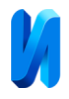

# **Об интеграции Telegram-бота в информационную систему обработки**

#### **результатов спортивных соревнований**

*С.Н. Широбокова, В.В. Гафаров*

*Южно-Российский государственный политехнический университет (НПИ) имени М.И. Платова, Новочеркасск*

**Аннотация:** В статье описаны аспекты интеграции Telegram-бота, реализованного на платформе «1С: Предприятие», в информационную систему обработки результатов спортивных соревнований. Рассмотрен основной функционал взаимодействия пользователя с ботом. Приведена диаграмма состояний системы в процессе взаимодействия пользователя с ботом, иллюстрирующая возможные состояния перехода при выборе пользователем определенных команд или кнопок. Представлена диаграмма последовательности процесса регистрации участников мероприятий с помощью Telegramбота, иллюстрирующая передачу сообщений с использованием post- и get-запросов. **Ключевые слова:** обработка результатов спортивных соревнований, Telegram-бот, мессенджер, платформа «1С: Предприятие», обработка состояний, информационные системы в сфере спорта.

Для поддержания и улучшения здоровья в повседневной жизни каждого человека важную роль играет физическое воспитание. Необходимо уделять больше внимания культуре здоровья, обучению навыкам укрепления здоровья и физического развития как в образовательных учреждениях, так и в семьях [1,2]. Регулярные занятия физической культурой способствуют укреплению физического здоровья, тренируют и поддерживают функции организма в тонусе [3].

Отношение в семье к спорту может существенно влиять на физическое здоровье детей, побуждая их к участию в спортивных мероприятиях. С целью укрепления здоровья молодого поколения, вовлечения детей, молодежи и их семей в регулярные занятия физической культурой реализуются различные проекты. Одним из таких проектов, реализуемых в Ростовской области, является «Донская семейная лига» (ДСЛ) [4]. Для его информационной поддержки была создана информационная система обработки результатов спортивных соревновательных мероприятий [5,6]. Данная система реализована на российской платформе «1С: Предприятие».

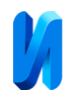

Программный комплекс использовался и показал высокую эффективность в рамках информационной поддержки проведения ряда спортивных мероприятий проекта «Донская семейная лига». Суммарно в них приняли участие более 1 тыс. чел.

В настоящее время в большинство сфер жизни активно входят разнообразные информационные услуги. Среди них можно наблюдать и чатботов. Они часто используются для решения рутинных задач – сбора информации, работы с пользователями [7]. Некоторым пользователям для получения необходимой информации проще общаться с ботом, чем с оператором [8]. Разнообразие сфер применения ботов способствует их широкому распространению [9].

Для информационной системы обработки результатов спортивных соревновательных мероприятий разработан Telegram-бот, который имеет возможность регистрировать участников в составе команд или индивидуально на мероприятия, помогает информировать пользователей о результатах участников, семей и организаций и выполнять анализ динамики физического состояния участников [10].

UML-диаграмма состояний процесса работы пользователя с ботом представлена на рис. 1. Для работы с ботом используется технология Webhook, основывающаяся на ответах на сообщения пользователей.

Каждый раз, когда происходит обновление (пользователь отправляет сообщение), бот отправляет HTTPS POST запрос на адрес с сериализованным в JSON объектом Update. Из данного объекта берутся данные о введенном пользователем тексте, с которым позже работает система.

В процессе разработки было создано две ветки сценария работы с ботом: для регистрации участников и для просмотра результатов.

Диаграмма последовательности работы функционала регистрации пользователя (первая ветка сценария) представлена на рис. 2.

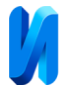

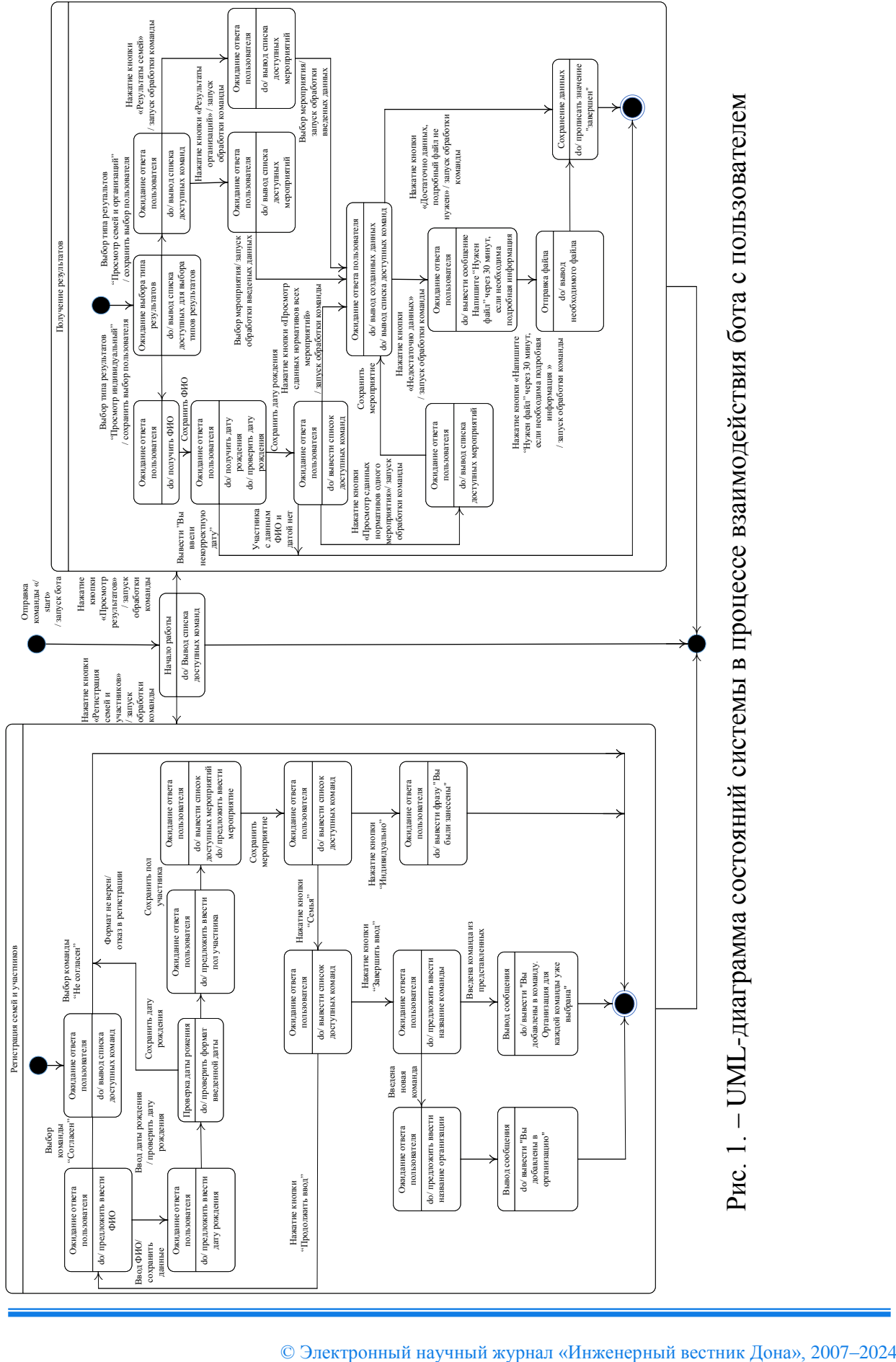

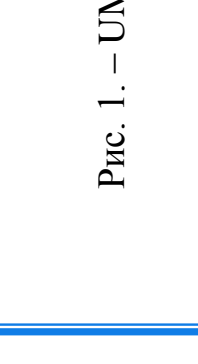

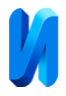

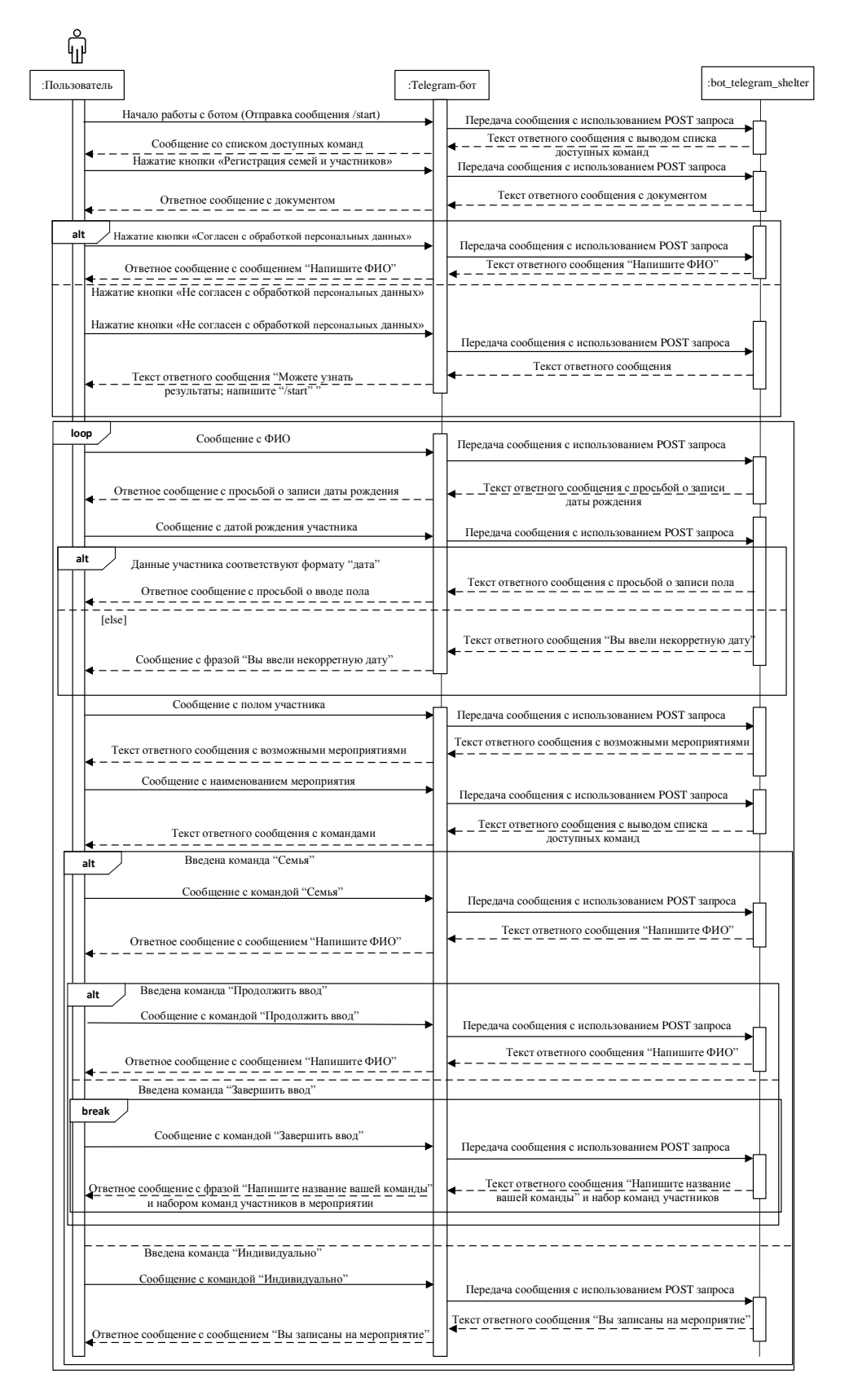

Рис. 2. – Фрагмент диаграммы последовательности процесса регистрации участников мероприятий с помощью *Telegram*-бота

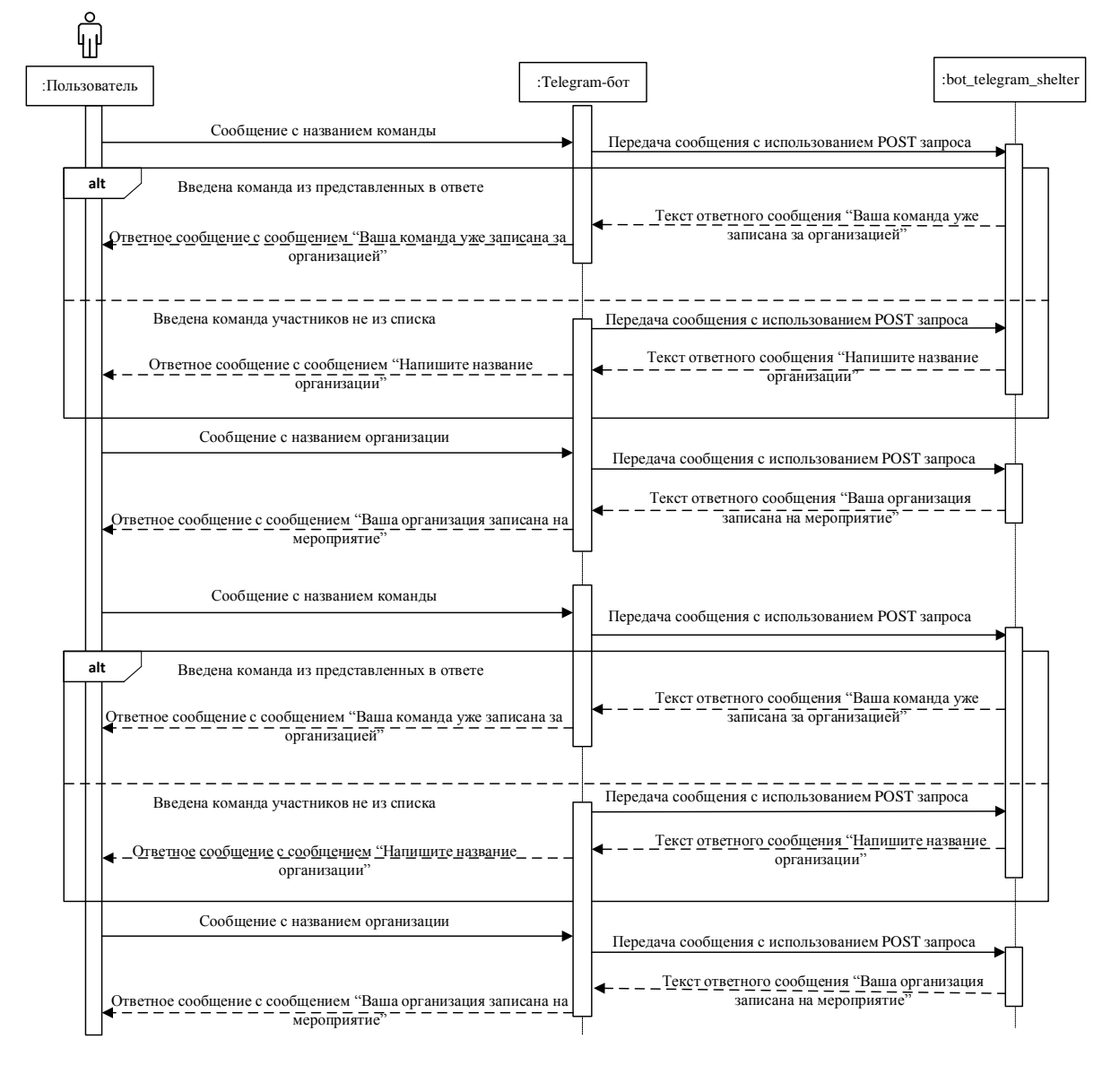

### Рис. 2. – Продолжение

В результате работы с первой веткой сценария пользователь вводит свои данные для регистрации, получая возможность записаться на мероприятие, которое еще не началось, и записать других участников своей команды. Далее ему будет предлагаться ввести имя команды, под которым группа будет выступать, название организации, к которой они приписаны.

Вторая ветка работы с *Telegram*-ботом подразумевает работу с уже прошедшими мероприятиями. В ней пользователь может выбрать тип необходимых ему данных (данные по участнику во всех мероприятиях/данные по участнику в одном мероприятии/данные о

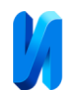

семье/данные об организации) и запросить у бота их вывод. Бот выведет краткую сводку данных и предложит запросить при необходимости расширенную версию в виде документа. Работа данной ветки сценария по работе с документами происходит следующим образом: после ввода сообщения о типе данных и записи его в регистр сведений, программа запускает работу фонового задания, которое с некоторым интервалом считывает данные из регистра и при выполнении условий выполняет создание нового документа, заполняя его необходимыми данными. После записи всех необходимых сведений документ закрывается, а в регистре прописывается значение, не позволяющее создать повторно еще одну копию ответа на запрос. При сообщении системы о необходимости отправить расширенные данные пользователю определяется нужный файл, выполняется отправка, в строку регистра записывается признак завершения работы по отправке документа. Если пользователь отправляет сообщение о том, что документ ему не нужен, в строке регистра прописывается информация об этом, и файл не создается.

В результате интеграции *Telegram*-бота в информационную систему обработки результатов спортивных мероприятий повышается эффективность работы организаторов с заинтересованными лицами, что косвенно способствует популяризации мероприятий семейного спорта и вовлеченности людей в них.

#### **Литература**

1. Ермакова Е.Г., Паршакова В.М., Романова К.А. Физическое воспитание в семье. формы и виды активного семейного отдыха // International Journal of Humanities and Natural Sciences, 2018, vol.1, С. 13-14. URL: sciup.org/170184704.

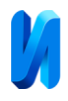

2. Lan, Q. Research on Family Sports and Its Enlightenment. Informatics and Management Science III. Lecture Notes in Electrical Engineering, 2013, vol 206. Springer, London. URL: doi.org/10.1007/978-1-4471-4790-9\_73.

3. Литвинов В.А., Фролов А.Ф. Социальные проблемы физического воспитания и модернизация высшей профессиональной образовательной системы // Инженерный вестник Дона, 2012, №4, Ч.2, URL: ivdon.ru/ru/magazine/archive/n4p2y2012/1380/.

4. Шутова М.Н. «Донская семейная лига», первый сезон // [Деловой](https://novocherkassk-gorod.ru/newspapers/delovoy_novocherkassk)  [Новочеркасск.](https://novocherkassk-gorod.ru/newspapers/delovoy_novocherkassk)– Вып. [№45 от 28 декабря 2022.](https://novocherkassk-gorod.ru/newspapers/delovoy_novocherkassk/issues?id=1132)– URL: novocherkasskgorod.ru/na\_article/76717/.

5. Широбокова С.Н. О разработке информационной системы обработки результатов спортивных соревнований на платформе «1С:Предприятие» // Инженерный вестник Дона, 2023, №9, URL: ivdon.ru/ru/magazine/archive/n9y2023/8664/.

6. Широбокова С.Н., Гафаров В.В. [О разработке программного комплекса](https://elibrary.ru/item.asp?id=62411720)  [в сфере спорта](https://elibrary.ru/item.asp?id=62411720) // Интеллектуальные технологии в науке и образовании: матер. Междунар. науч.-практ. конф., Новочеркасск, 24–25 ноября 2023 г.– Новочеркасск: ООО «Лик», 2023. С. 189-191.

7. Adamopoulou E., Moussiades L. Chatbots: History, technology, and applications. Machine Learning with Applications, 2020, vol.2, p.100006. URL: doi.org/10.1016/j.mlwa.2020.100006.

8. Куликова О.М., Суворова С.Д. Роль чат-ботов в построении эффективных коммуникаций // International Journal of Humanities and Natural Sciences, 2021, vol. 4-3 (55), С. 33-37. DOI:10.24412/2500-1000-2021-4-3-33-37.

9. Устинова Л.Е., Гончаренко А.Н. Анализ использования Telegram-ботов при выполнении бизнес-задач // Информационные технологии. Проблемы и решения, 2022, № 1 (18), С. 80-86.

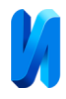

10. Гафаров В.В. Разработка интеллектуального помощника для информационной поддержки спортивных соревновательных мероприятий // Интеллектуальные технологии в науке и образовании: матер. Междунар. науч.-практ. конф., Новочеркасск, 24–25 ноября 2023 г.– Новочеркасск, 2023. С. 247-249.

## **References**

1. Ermakova E.G., Parshakova V.M., Romanova K.A. International Journal of Humanities and Natural Sciences, 2018, vol.1, pp. 13-14. URL: sciup.org/170184704.

2. Lan, Q. Lecture Notes in Electrical Engineering, 2013, vol 206. Springer, London. URL: doi.org/10.1007/978-1-4471-4790-9\_73.

3. Litvinov V.A., Frolov A.F. Inzhenernyj vestnik Dona. 2012, № 4 (part 2). URL: ivdon.ru/ru/magazine/archive/n4p2y2012/1380/.

4. Shutova M.N. Delovoj-novocherkassk. Issue. No. 45 of December 28, 2022.– URL: novocherkassk-gorod.ru/na\_article/76717/.

5. Shirobokova S.N. Inzhenernyj vestnik Dona. 2023, № 9. URL: ivdon.ru/ru/magazine/archive/n9y2023/8664/.

6. Shirobokova S.N., Gafarov V.V. Intellektual'nye tekhnologii v nauke i obrazovanii: materialy Mezhdunarodnoj nauchno-prakticheskoj konferencii, Novocherkassk, November 24-25, 2023, Novocherkassk: Lik, 2023. pp. 189-191.

7. Adamopoulou E., Moussiades L. Chatbots: Machine Learning with Applications, 2020, vol.2, p.100006. URL: doi.org/10.1016/j.mlwa.2020.100006.

8. Kulikova O.M., Suvorova S.D. International Journal of Humanities and Natural Sciences, 2021, vol. 4-3 (55), pp. 33-37. DOI:10.24412/2500-1000-2021- 4-3-33-37.

9. Ustinova L.E., Goncharenko A.N. Informacionnye tekhnologii. Problemy i resheniya, 2022, № 1 (18), pp. 80-86.

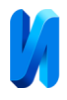

10. Gafarov V.V. Intellektual'nye tekhnologii v nauke i obrazovanii: materialy Mezhdunarodnoj nauchno-prakticheskoj konferencii, Novocherkassk, November 24-25, 2023, Novocherkassk: Lik, 2023. pp. 247-249.

> **Дата поступления: 22.04.2024 Дата публикации: 30.05.2024**